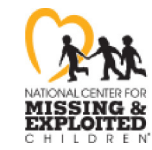

missingkids.org

## **Cherie Barnes**

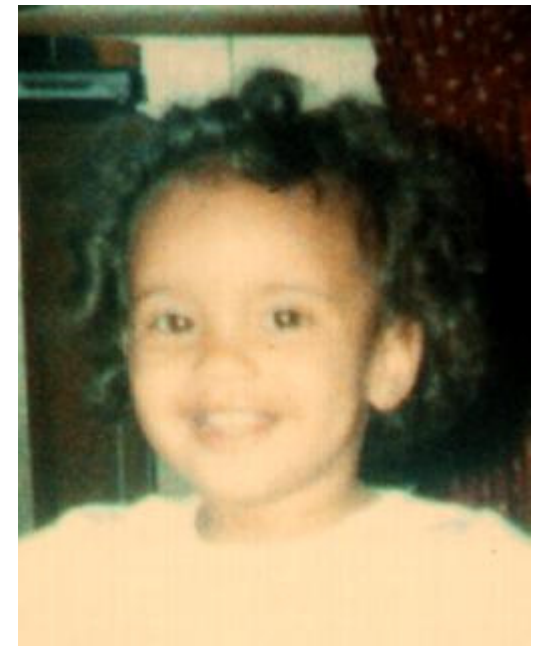

## **MISSING** HELP BRI G

Have you seen this child? Cherie Barnes

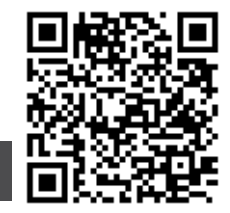

## **Age Progressed**

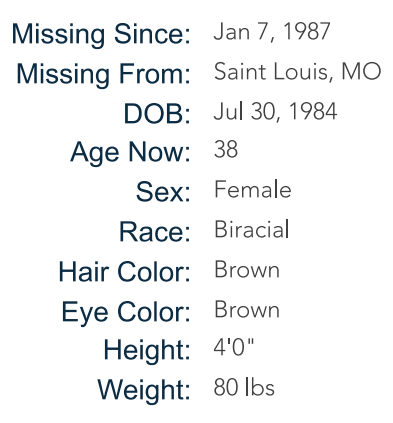

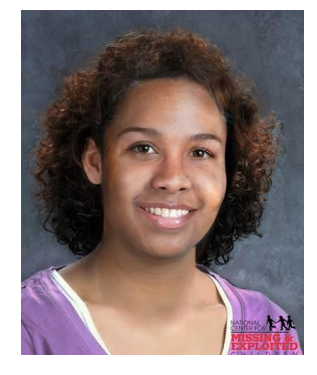

**NCMEC: 791396** 

Cherie's photo is shown age-progressed to 32 years. She was last known to be with her mother, who was eventually found deceased. She is Biracial and is considered to be Black and White.

## **DON'T HESITATE! ANYONE HAVING INFORMATION SHOULD CONTACT** 91 O 1-800-843-5678 (1-800-THE-LOST®)

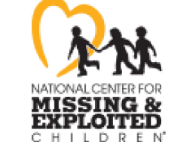

Case handled by

Follow us a twitter.com/missingkids a facebook.com/missingkids